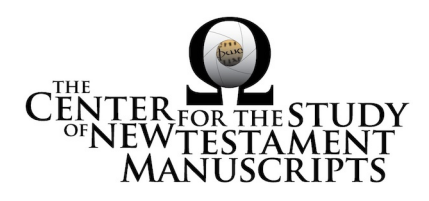

## **Gregory-Aland Lect. 591** (National Library of Greece, Athens: 106)

## *Kurzgefasste Liste* **description:**

GA Number: *l* 591 Contents:  $l^a e \dagger$ Date: XI (No exact date) Material: parchment Leaves: 243 Columns: 2 Lines per page: 21-24 Dimensions: 23.7 H x 18.5 W Shelf Number: 106

*Corrections to K-Liste description:* dimensions, leaf count

## *CSNTM* **description:**

GA Number: *l*591 Contents: *l*<sup>a</sup>e† Date:  $XI<sup>1</sup>$  (No exact date) Material: parchment Leaves:  $250^2$ Columns: 2 Lines per page: 21–24 Dimensions: 18.5–19.0 W x 23.6–24.1 H x 6.3–6.6 D Shelf Number: 106

**Images: Text (500) + Additional matter (4) + Spine & Color Chart (7) + UV (18) = 529 total images Foliation corrections:** foliated.  $43 = [-]$ ; this is a leaf sliver  $44 = [43]$ 

 $76 = [74 \text{bis}]$ 

<sup>&</sup>lt;sup>1</sup> NLG catalog (1892) says "end of XIV or beginning of XV."

<sup>2</sup> Both the NLG catalog and the *Kurzgefasste Liste* say 243 leaves, but the foliation goes to 249, including the last leaf which is paper and has some doodling on it. We count 250 leaves, two more than the parchment-leaf count comes to: One leaf sliver was not counted on the MS, and one leaf was counted twice.

**Quires: —**

**Additional matter:** 4 images **Front cover:** 0 additional leaves  $+$  cover  $b = 1$  image **Back cover:** 1 additional leaves  $+$  cover a = 3 images

**Spine, Cover, and Color Chart:** 7 images (color chart on 1a)

**Text:** 250 leaves (500 images)

**UV (MS pages, not ours):** none<sup>3</sup>

## **Specific Details:**<sup>4</sup>

Wood boards covered with leather, one male clasp still intact.

Trapezoid MS: tapered smaller on outside so that vertical edge is smaller than inside edge.

235–236 ['233–234']: paper leaves inserted, blank

27 Feb 2015: dbw Digitized by: pdw/gpr

<sup>&</sup>lt;sup>3</sup> Sample UV images were taken, but it did not reveal evidence of a palimpsest.

<sup>4</sup> Leaf numbers: *actual* is listed first, then =, then the *written* number on the MS in single quotes. Thus:  $214a = 212a$ .' Even though the quotation marks are used, there is no 'a' on the written page. For a MS that is paginated, the *actual leaf* number is listed first, followed by =, followed by the *page number* in quotes. Thus:  $214a = 423$ .'